# Autodesk Revit Architecture Certified User Skills Autodesk Revit Architecture Certified User Skills

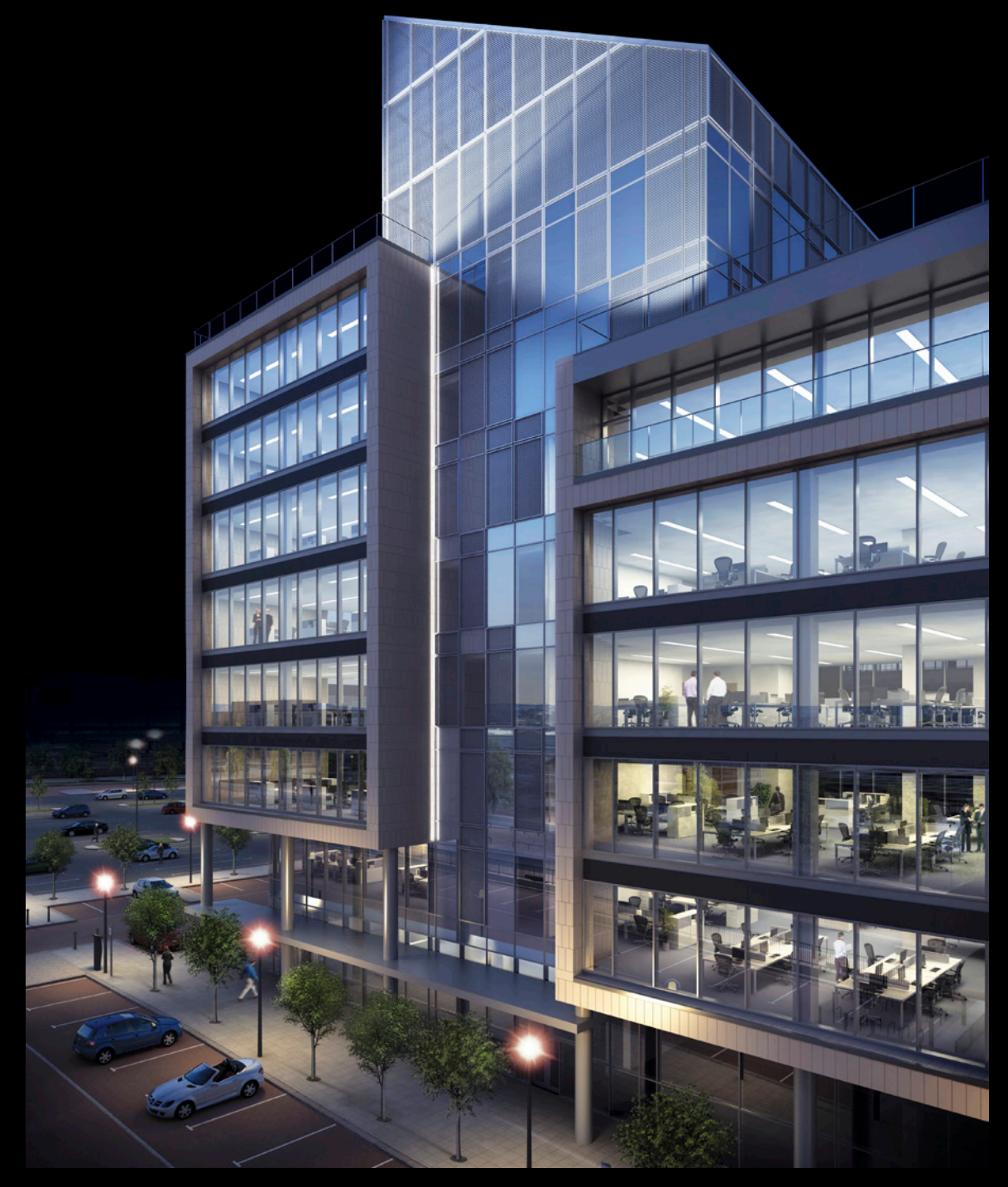

Image courtesy of Arcmedia Ltd.

# **Introduction**

Welcome to the *Autodesk*® *Revit*® *Architecture Certified User Skills*. This document was designed to help educators and educational institutions teach Revit Architecture software skills. Created using valuable input from Project Lead the Way and other respected educators and designers, it sets forth important skill standards for developing a high-quality user certification exam and curriculum resources

The Revit Architecture Certified User Skills serves to standardize the core competencies for fundamental-level instruction with Autodesk Revit Architecture for a two-semester class and provides a content framework and reference guide for the Autodesk® Revit® Architecture Certified User exam.

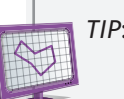

*TIP*: Although this document is designed to facilitate teacher-led courses and lessons, it may also be referenced for self-paced learning through the use of the Autodesk® Digital STEAM Workshop and the Autodesk Digital STEAM Workshop.

### **Using This Document**

This easy-to-read document lists industry-specific topics pertaining to a function or feature set of Autodesk Revit Architecture software. Topics are organized into three substructures logically sequenced for classroom presentation:

- **• Topic**: A standard functional subject area and/or feature set available in Autodesk Revit Architecture software. Example: Views
- **• Subtopic**: A subtopic provides more detail on the topics and what the topics support. Example: View Types
- **• Content**: The content provides more detail about the subtopic and what should be taught and learned. Example: Elevations
- **• Learning Objective**: The learning objective exemplifies what the student is expected to understand. Example: Modify, crop, and place elevation views on a sheet.

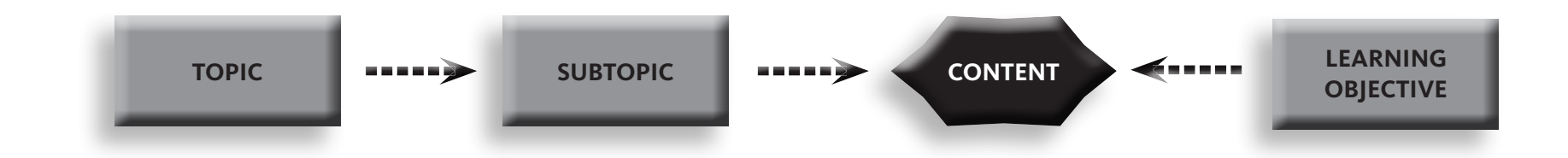

# **Introduction**

### **Autodesk Revit Architecture Certified User Digital Study Packet**

The Autodesk Revit Architecture Certified User Digital Study Packet is a digital learning resource that provides students with a library of short videos based on the Revit Architecture Certified User Skills. The study packet covers the basic techniques required to become familiar with the software and get hands-on quickly.

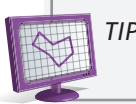

*TIP*: Teachers can leverage the study packets in conjunction with the Autodesk Digital STEAM Workshop or their own curriculum to help their students build their software skills.

### **Autodesk Digital STEAM Workshop**

The Autodesk Digital STEAM Workshop provides teachers and students with a highly visual story-based curriculum created to promote design innovation and creative problem-solving through science, technology, engineering, arts, and math (STEAM). The curriculum is structured as a framework for learning software through project-based content based on engaging real-world industry projects that build gradually in difficulty, offering students a chance to achieve small successes as they build their technical skills.

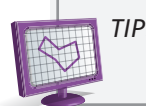

*TIP*: Using the Autodesk Revit Architecture Certified User Skills as benchmarks, teachers can measure a student's progress as they work through the skills-building projects offered in the Autodesk Digital STEAM Workshop.

### **Feedback**

We welcome your feedback on the *Revit Architecture Certified User Skills*. Please email us at *digitalSTEAM@autodesk.com*.

# Autodesk Revit Architecture Certified User Skills Autodesk Revit Architecture Certified User Skills

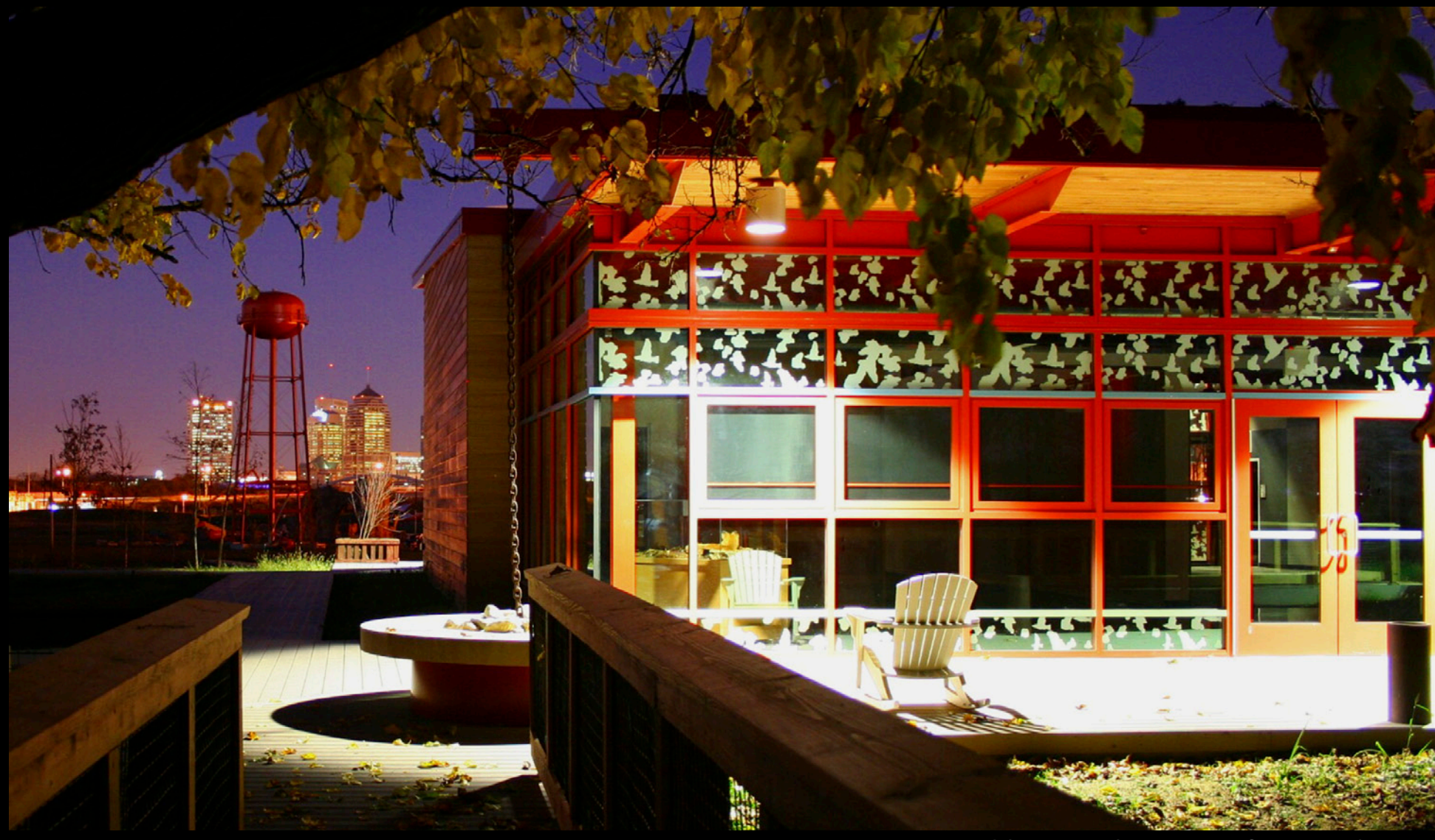

Audobon Center photo courtesy of Eric D. Lipschutz

User

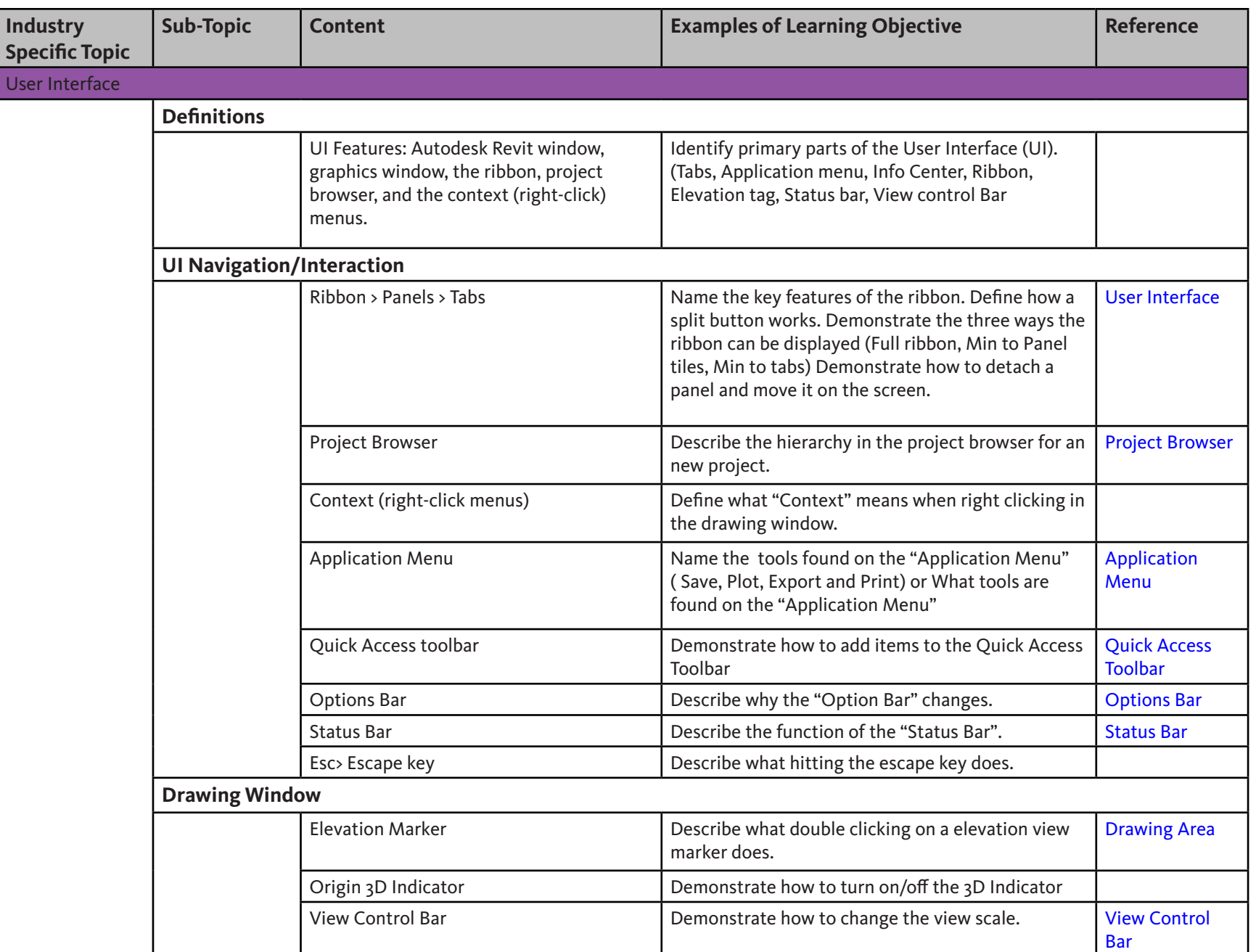

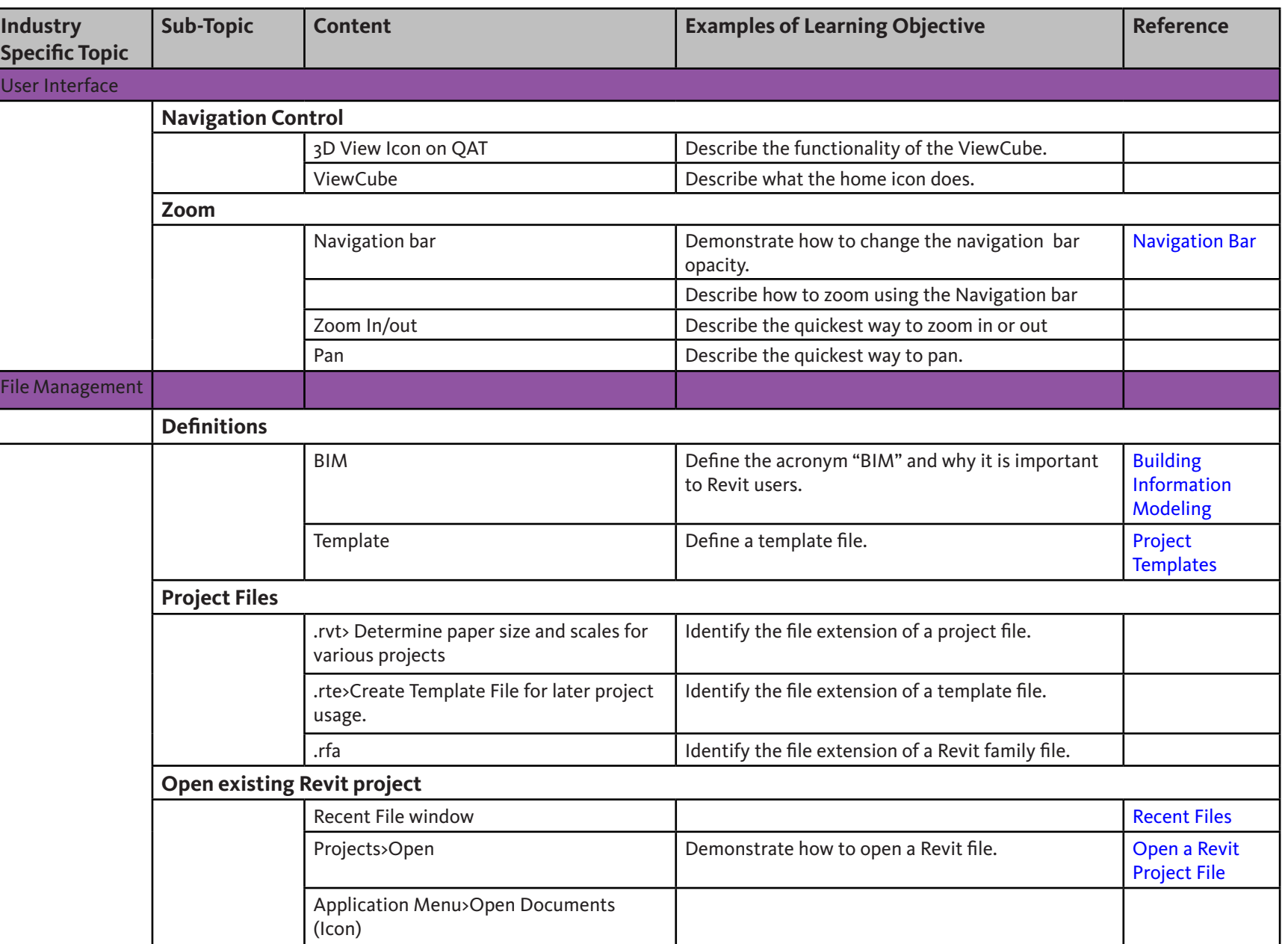

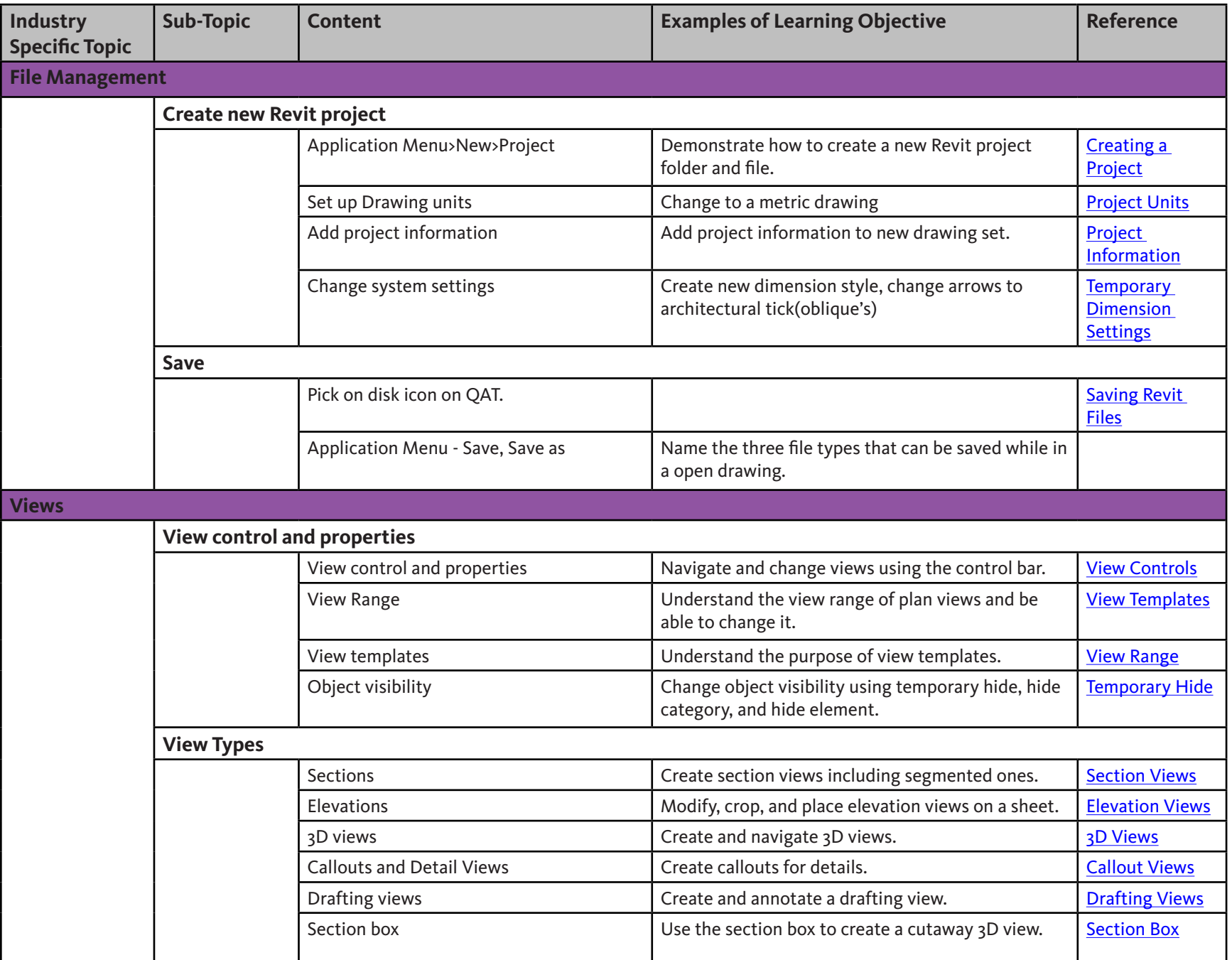

## $\textbf{Auto} \textbf{d} \textbf{esk}^\circ$

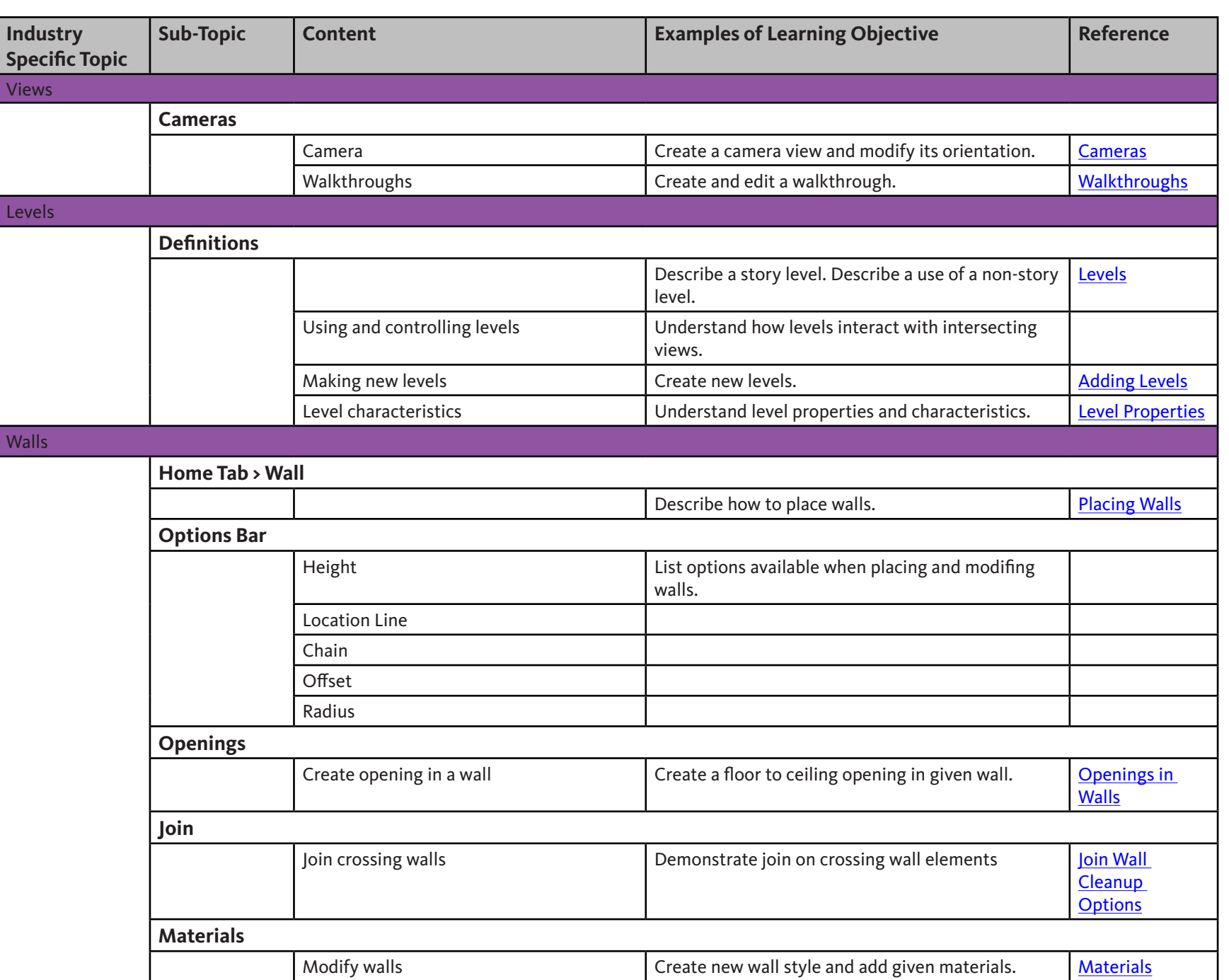

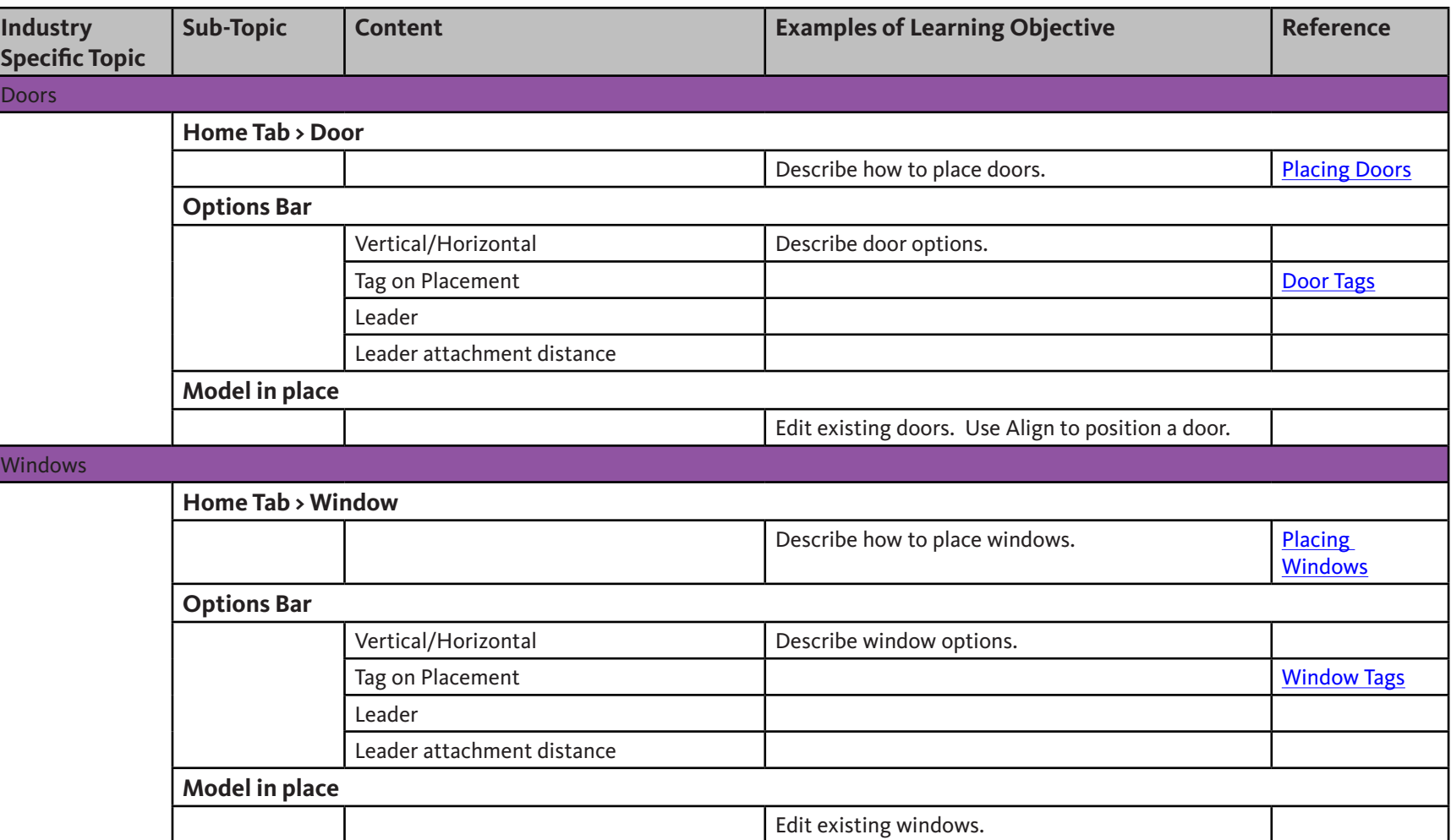

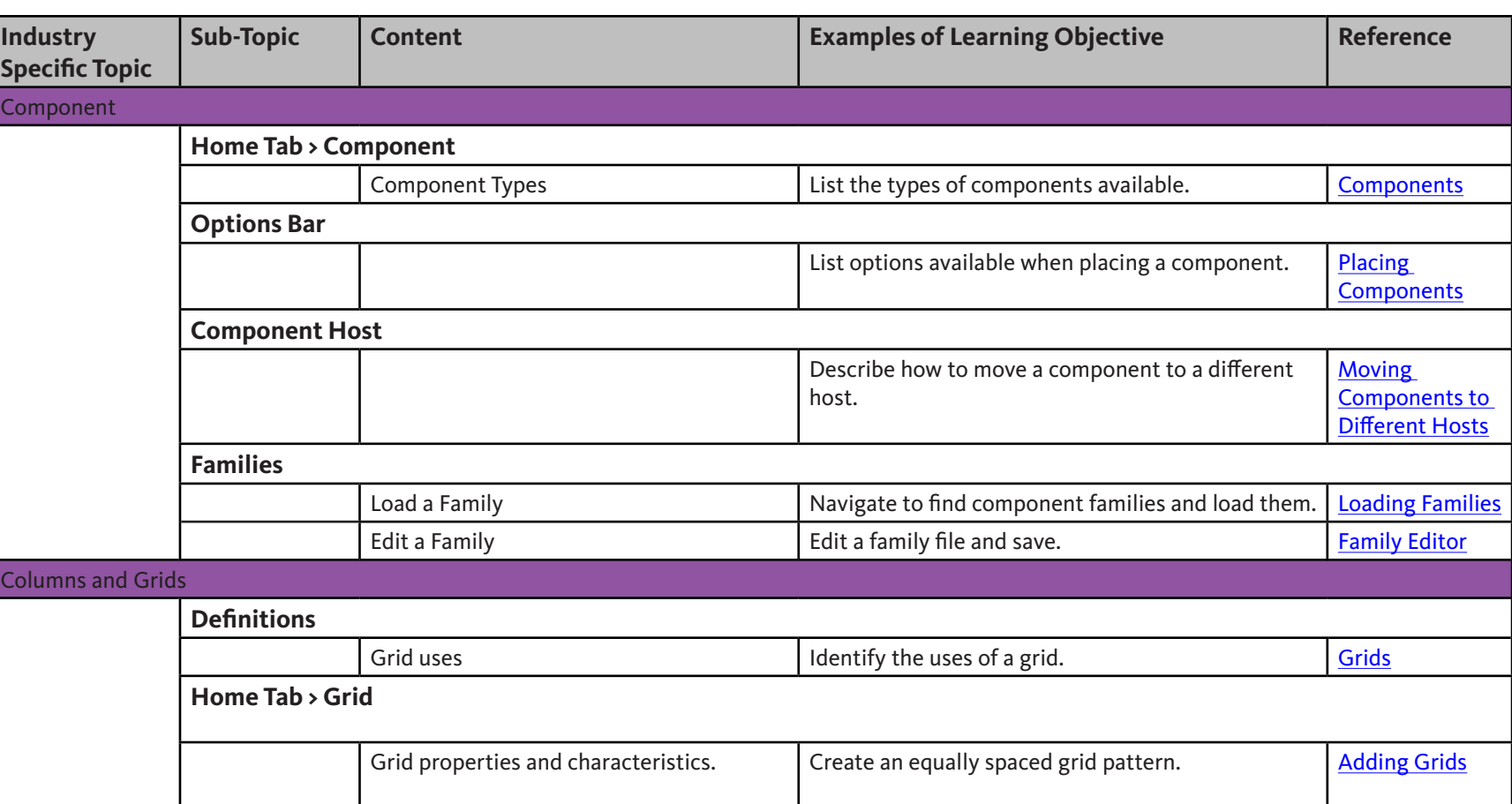

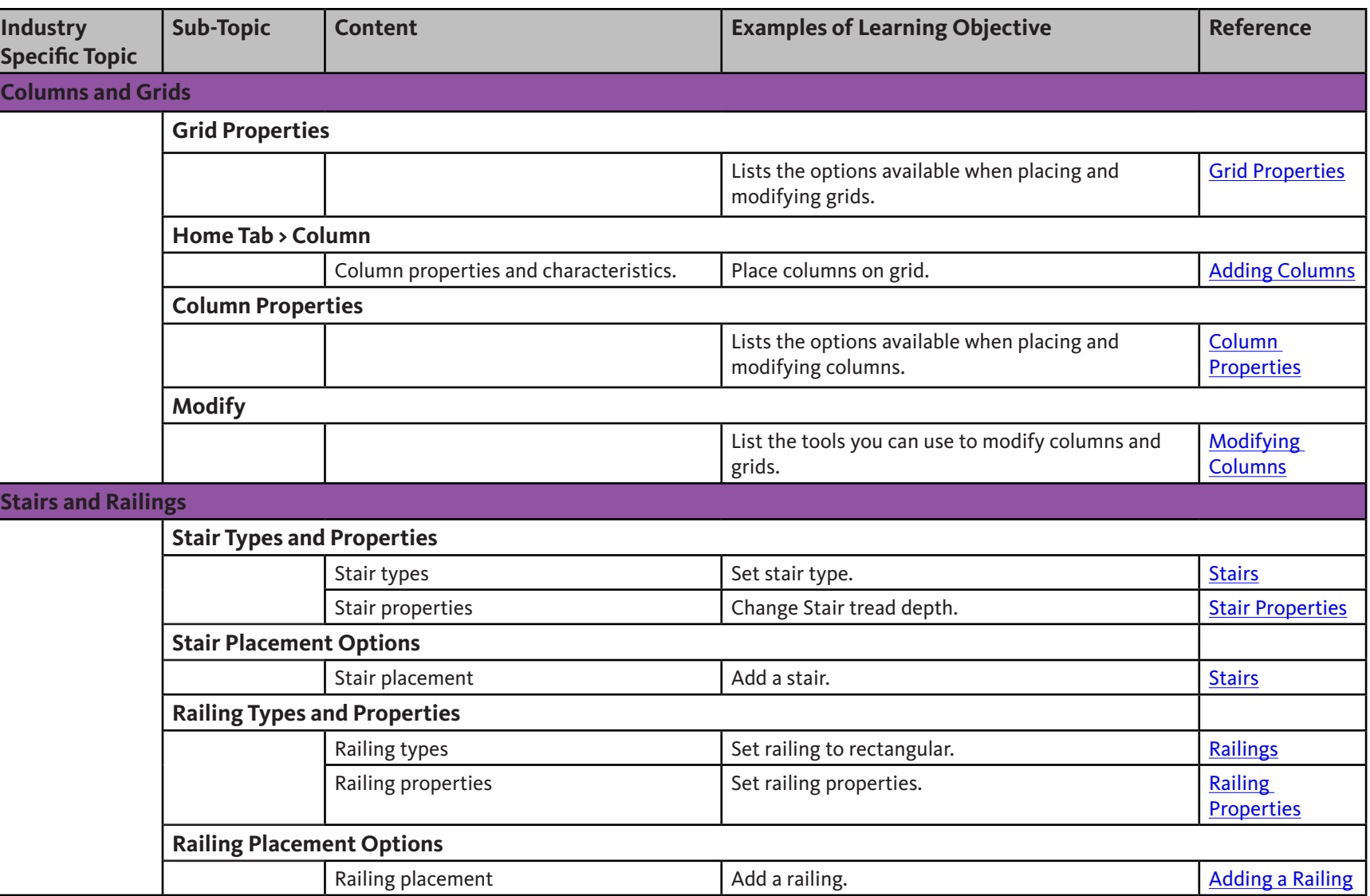

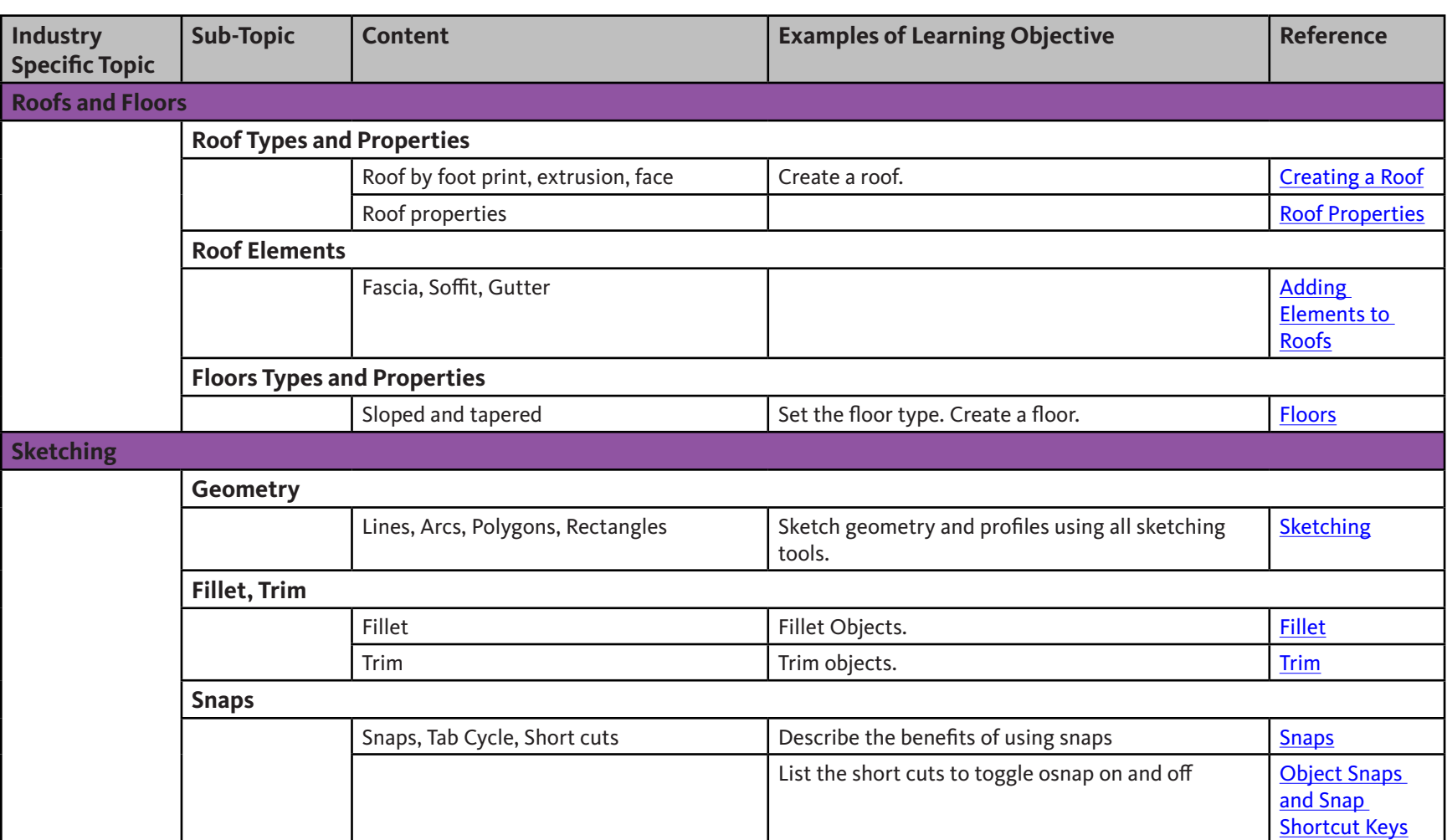

## $\textbf{Auto} \textbf{d} \textbf{esk}^\circ$

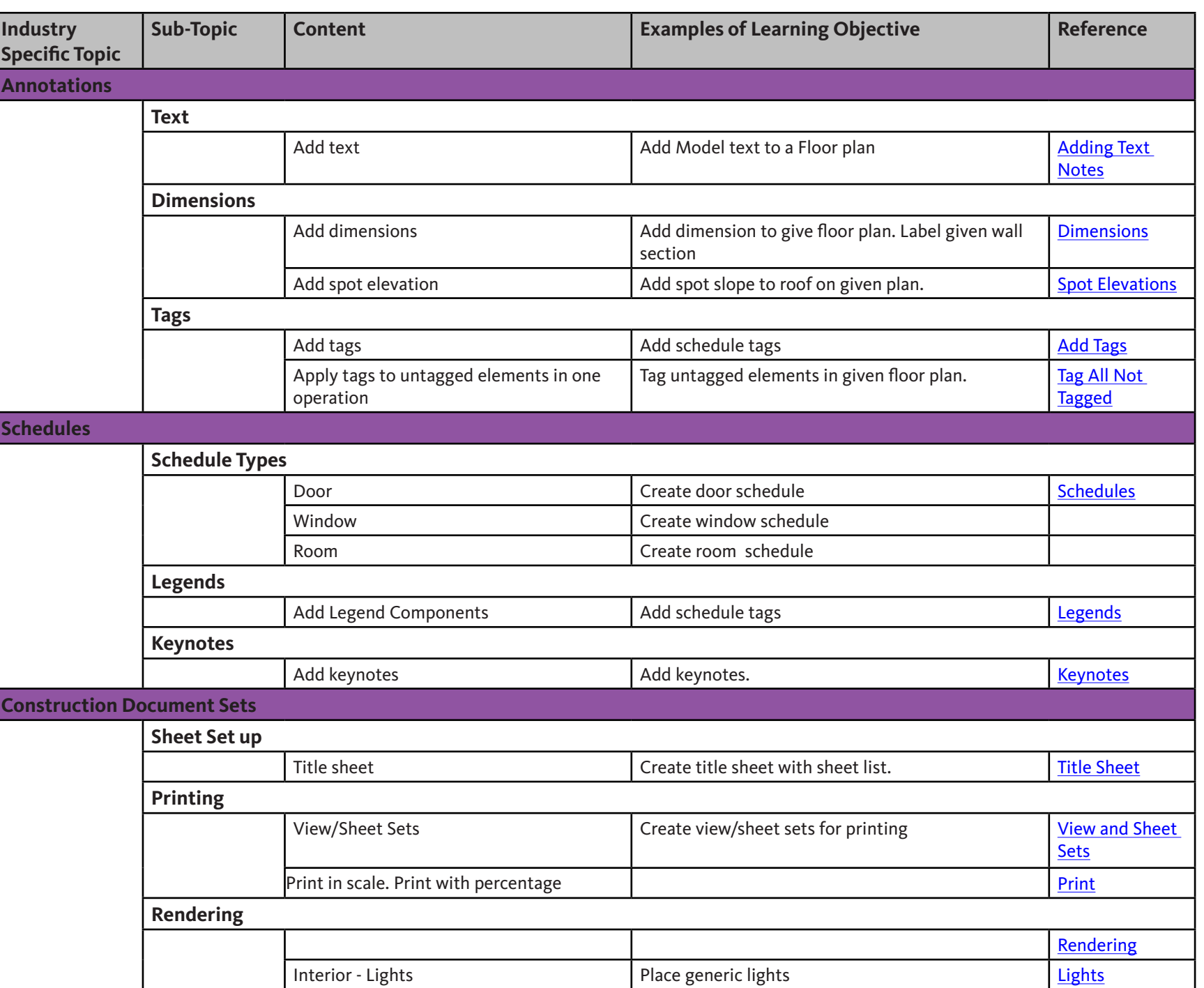

Exterior - Setup Set solar angle Set solar angle [Solar Studies](http://docs.autodesk.com/REVIT/2011/ENU/filesUsersGuide/WS1a9193826455f5ff-75c1f7c3124f51ccbd1-49e9.htm)

# **Acknowledgements**

## **Production design/layout:**

Diane Erlich

### **Editorial services:**

Jessica Bendy

### **Additional editorial services:**

Diane Erlich

### **Primary authors:**

Phil Dollan

### **Producer:**

Linda Sellheim

© 2011 Autodesk®. All rights reserved.

No part of this publication may be edited or reproduced in any form or by any means, electronic or mechanical, without permission in writing from the publisher.

### **Notices**

Knowledge and best practice in this field are constantly changing. As new research and experience broaden our understanding, changes in research methods, professional practices, or medical treatment may become necessary.

Practitioners and researchers must always rely on their own experience and knowledge in evaluating and using any information, methods, compounds, or experiments described herein. In using such information or methods they should be mindful of their own safety and the safety of others, including parties for whom they have a professional responsibility.

To the fullest extent of the law, neither the Publisher nor the authors, contributors, or editors, assume any liability for any injury and/or damage to persons or property as a matter of products liability, negligence or otherwise, or from any use or operation of any methods, products, instructions, or ideas contained in the material herein.

# Autodesk Revit Architecture Certified User Skills Autodesk Revit Architecture Certified User Skills

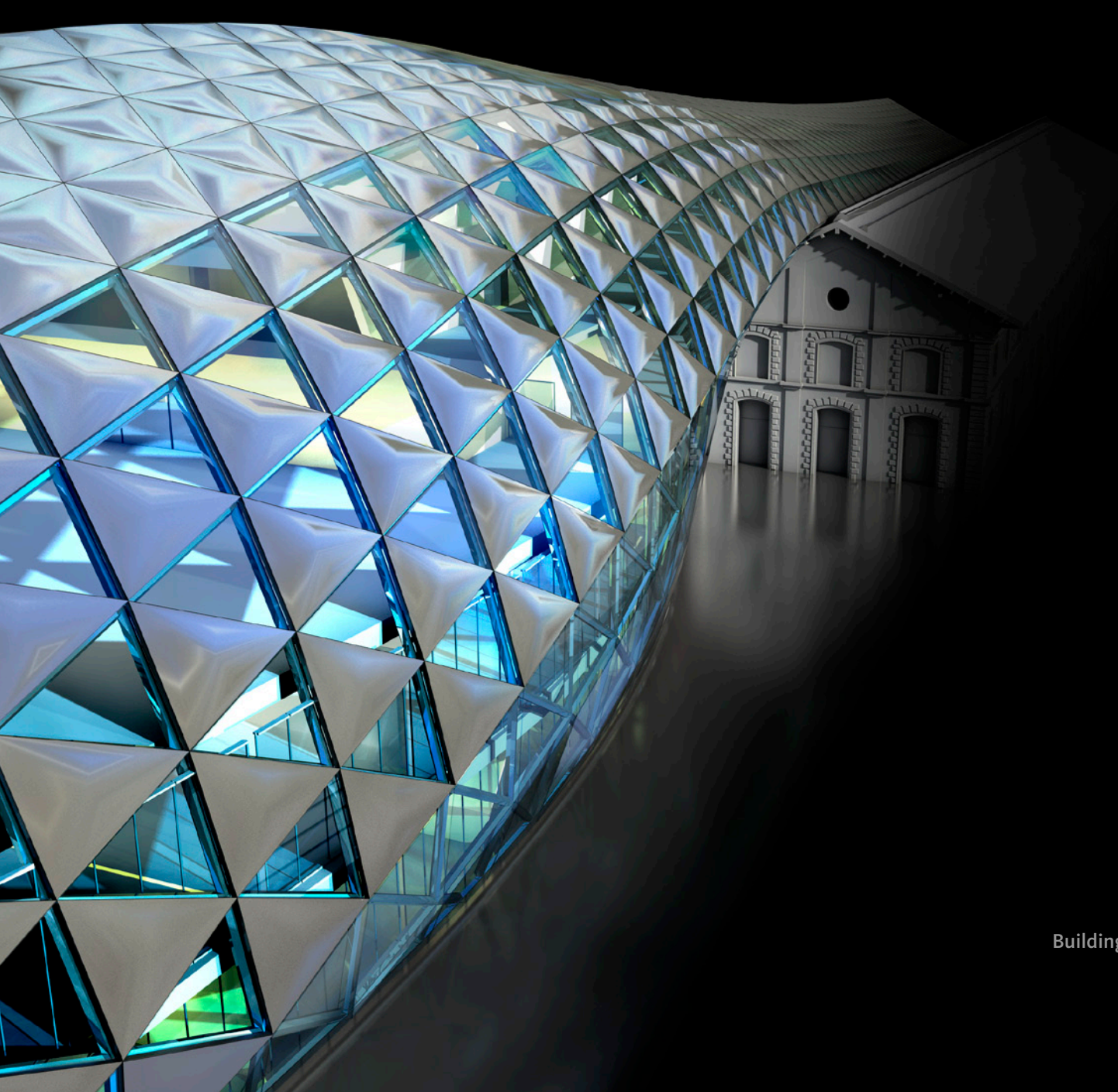

Building design by ONL [Oosterhuis\_Lénárd]